# Graph Search

#### EECS 214, Fall 2018

#### Questions we might ask about graphs

- Is there a path from *v* to *u*?
- What's the shortest path from *v* to *u*?
- Are there any cycles?

#### Graph search: basic idea

To answer whether there's a path (among other things), we can use:

- Depth-first search (DFS): go as far as you can along a path, then go back and try anything you haven't tried yet
- Breadth-first search (BFS): explore all the successors of a vertex before exploring their successors in turn

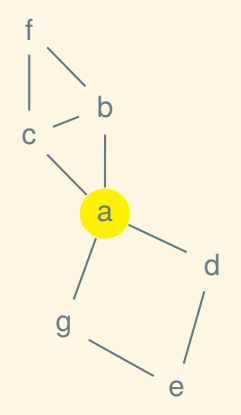

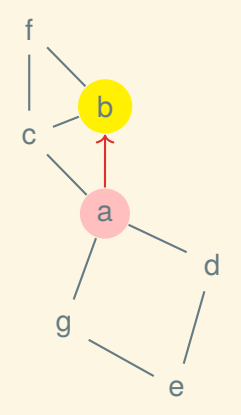

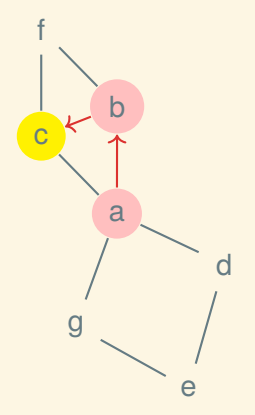

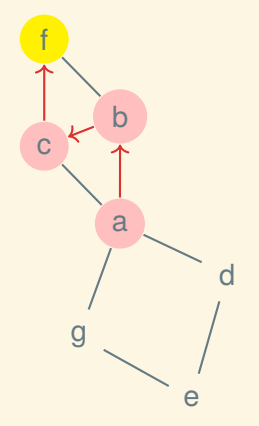

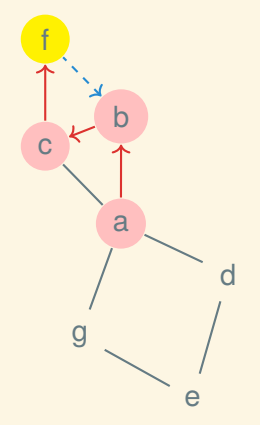

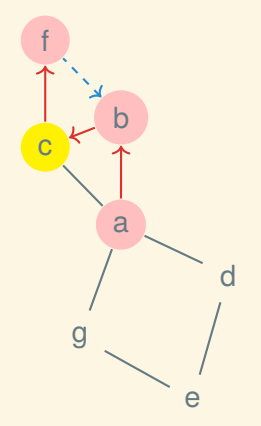

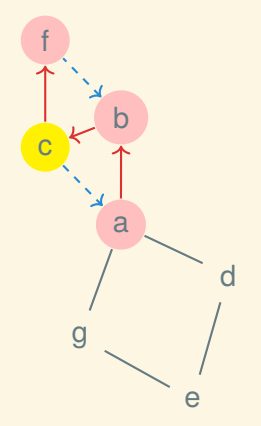

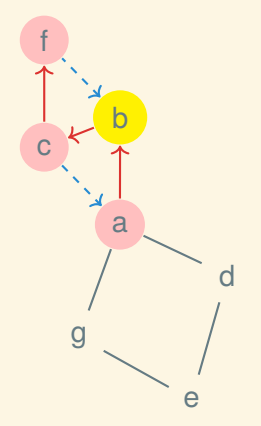

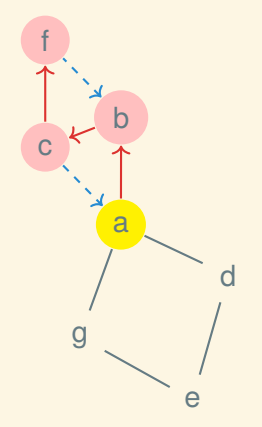

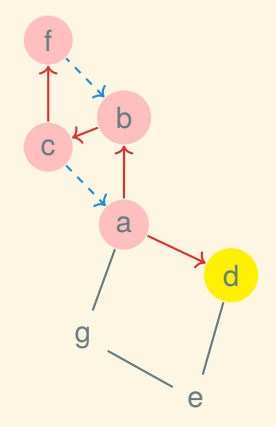

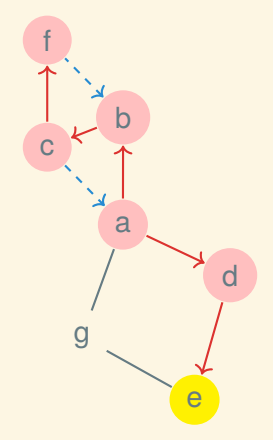

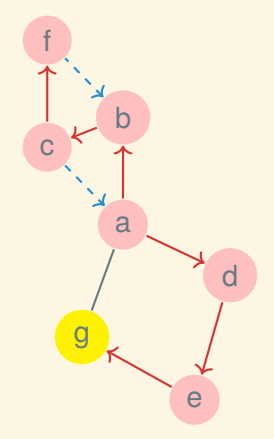

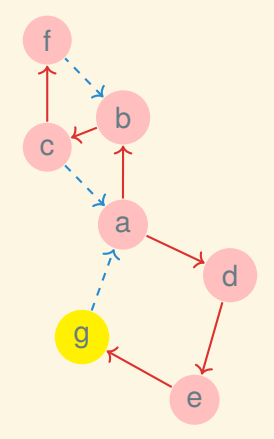

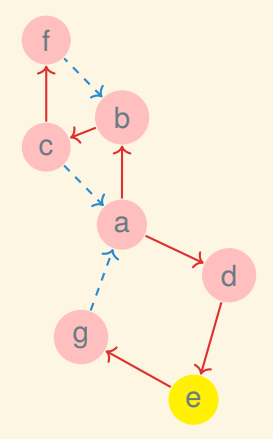

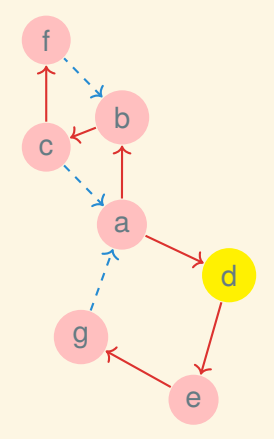

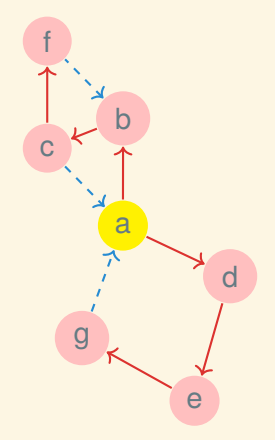

#### Recursive DFS algorithm (one source)

```
Procedure DFS(graph, start)is
   seen \leftarrow new array (same size as graph, filled with false);
   Procedure Visit(v)is
       if not seen[v] then
           seen[v] \leftarrow true;for u in Successors(graph, v) do
            Visit(u)
           end
       end
   end
   Visit(start);
   return seen
end
```
#### Recursive DFS algorithm (one source, lifted)

```
Procedure Visit(graph, seen, v)is
   if not seen[v] then
       seen[v] \leftarrow true;for u in Successors(graph, v) do
        Visit(graph, seen, u)
       end
   end
end
```

```
Procedure DFS(graph, start)is
   seen ← new array (same size as graph, filled with false);
   Visit(graph, seen, start);
   return seen
end
```
#### Recursive DFS algorithm (1 src., builds tree)

```
Procedure DFS(graph, start)is
   preds ← new array (same size as graph, filled with false);
   Procedure Visit(pred, v)is
       if not preds[v] then
          preds[v] ← pred;
          for u in Successors(graph, v) do
           Visit(v, u)
          end
       end
   end
   Visit(true, start);
   return preds
end
```
#### Recursive DFS algorithm (full)

```
Procedure DFS(graph)is
   \textit{preds} \leftarrow new array (same size as graph, filled with false);
   Procedure Visit(pred, v)is
       if not preds[v] then
           preds[v] ← pred;
           for u in Successors(graph, v) do
            Visit(v, u)
           end
       end
   end
   for v in Vertices(graph) do
       Visit(true, v)
   end
   return preds
end
```
#### Iterative DFS algorithm

```
Procedure DFS(graph, start)is
   preds ← new array (same size as graph, filled with false);
   todo ← new stack;
   preds[start] ← true;
   Push(todo, start);
   while todo is not empty do
       v ← Pop(todo);
       for u in Successors(graph, v) do
           if not preds[u] then
              preds[u] \leftarrow v;Push(todo, u)
           end
       end
   end
   return preds
end
```
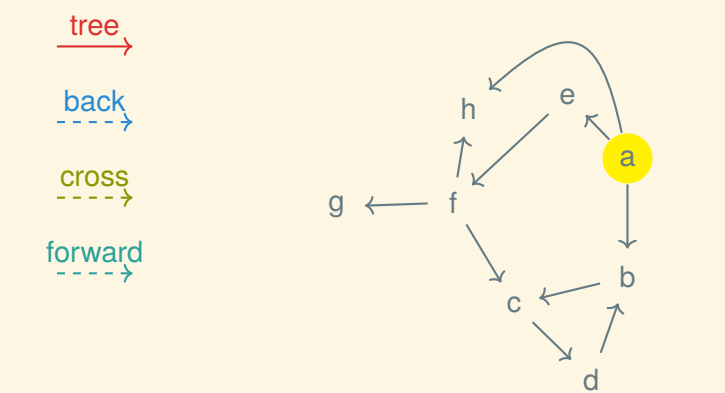

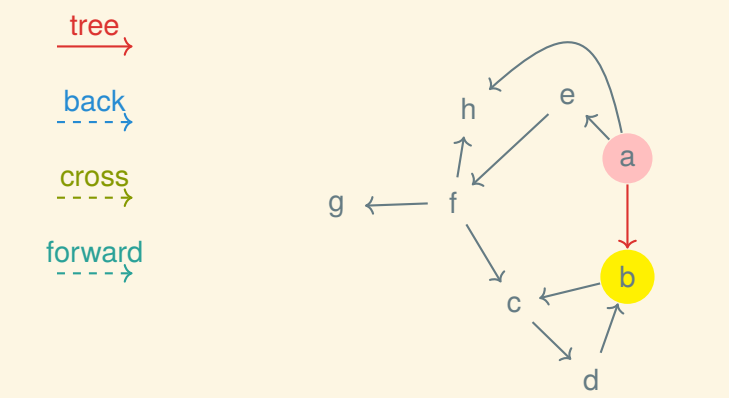

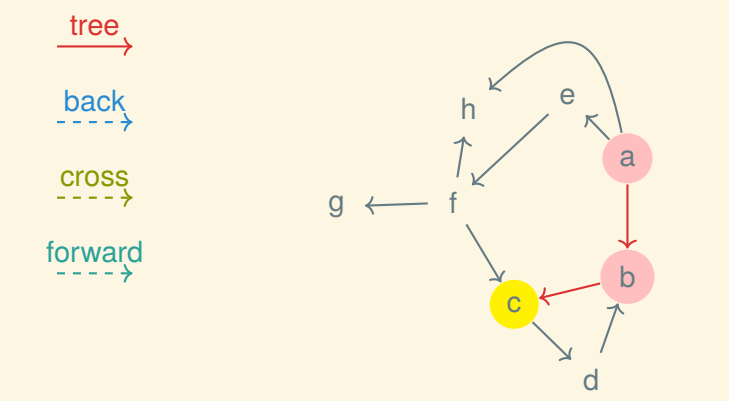

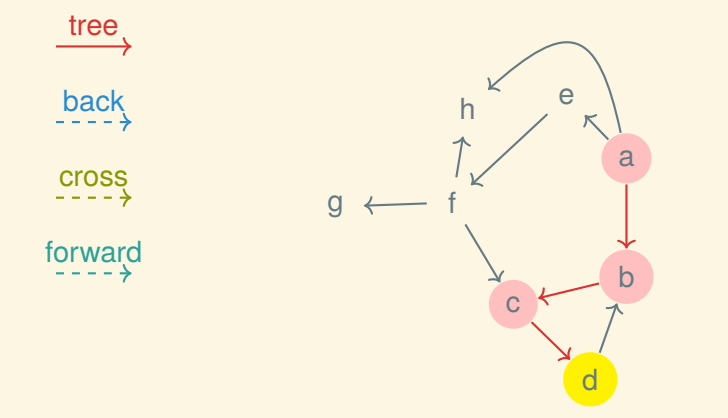

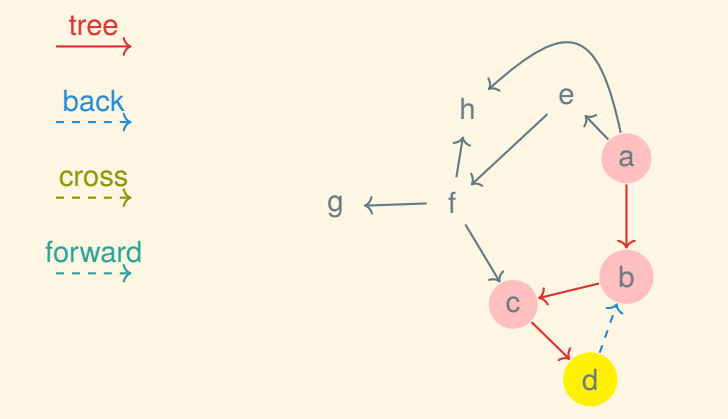

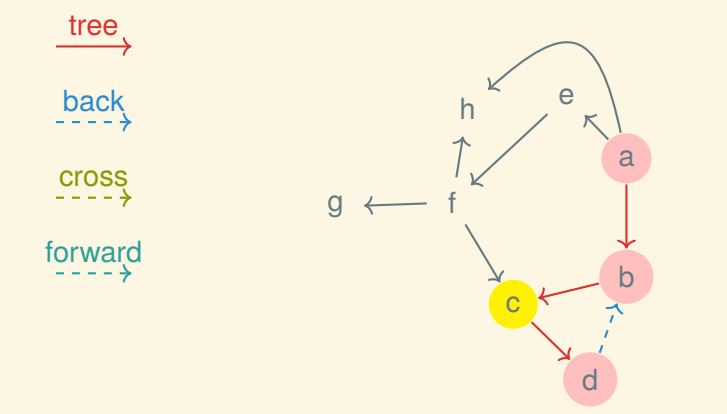

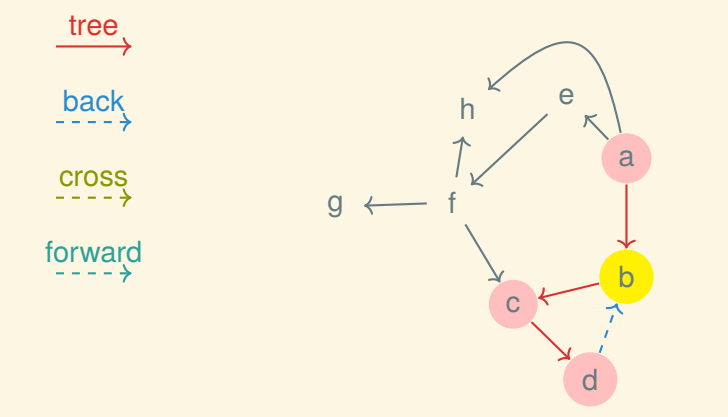

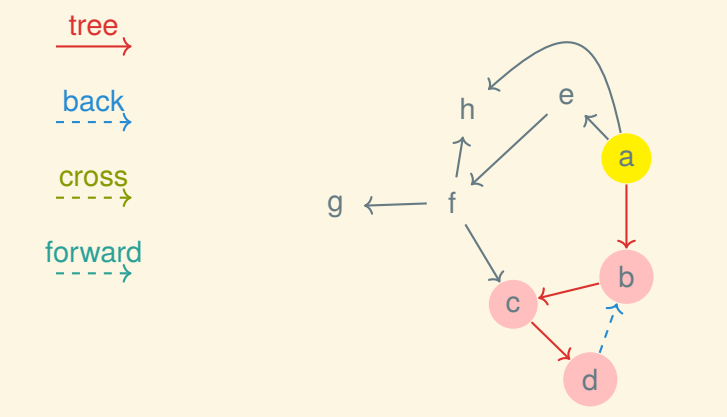

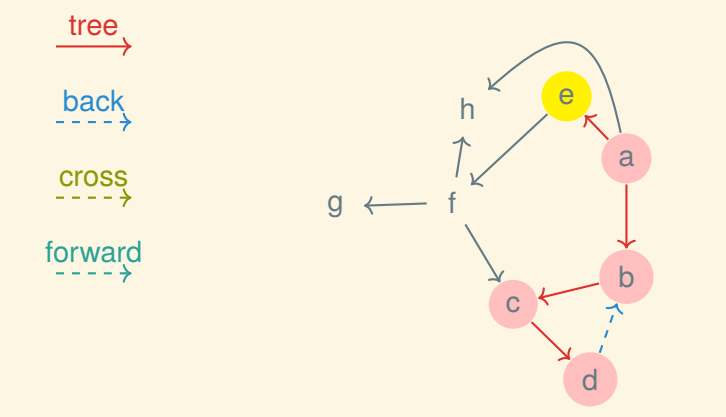

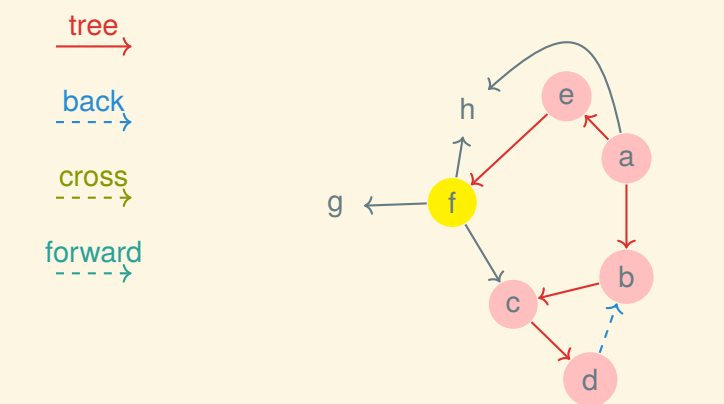

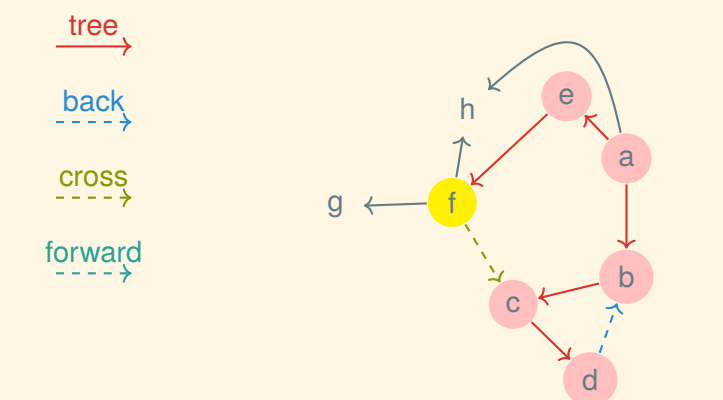

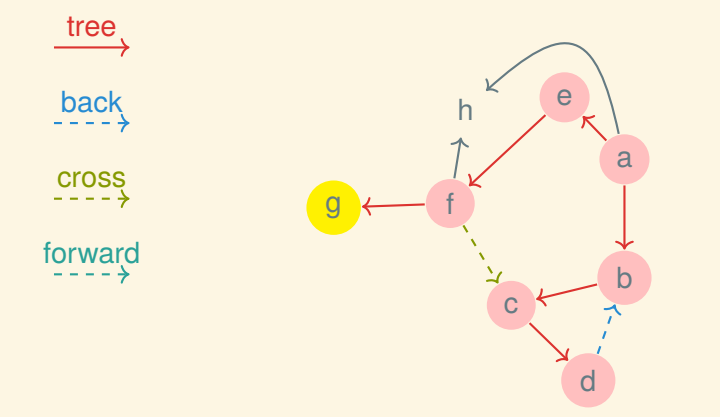

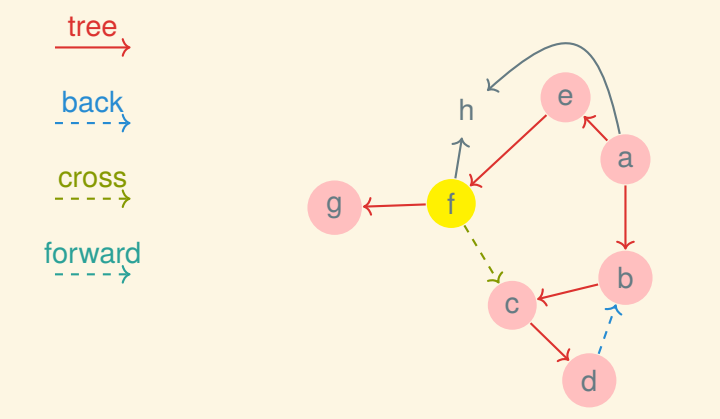

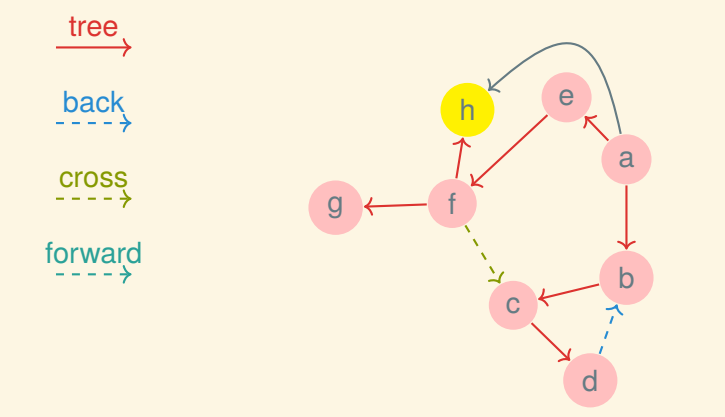

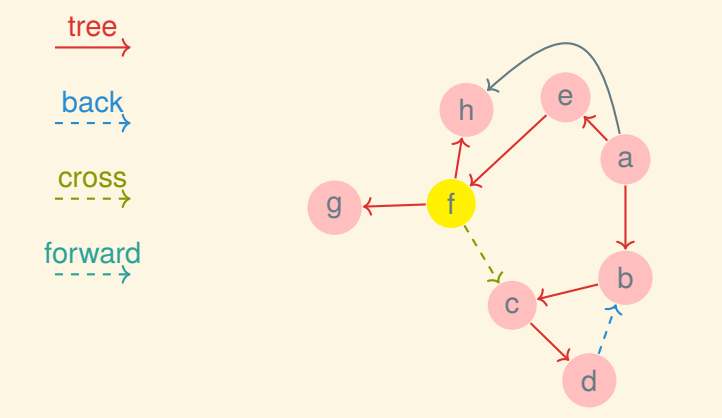

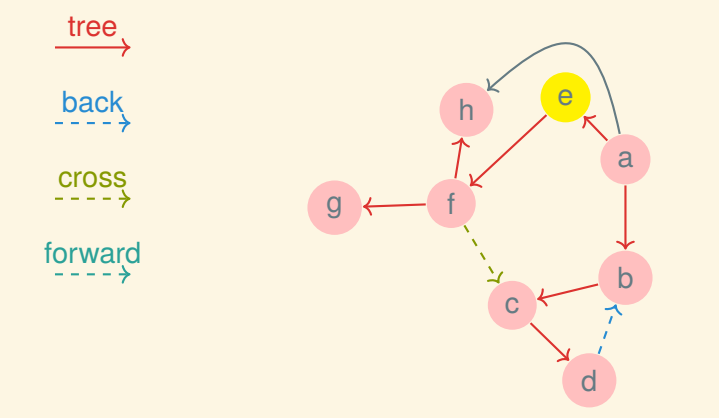

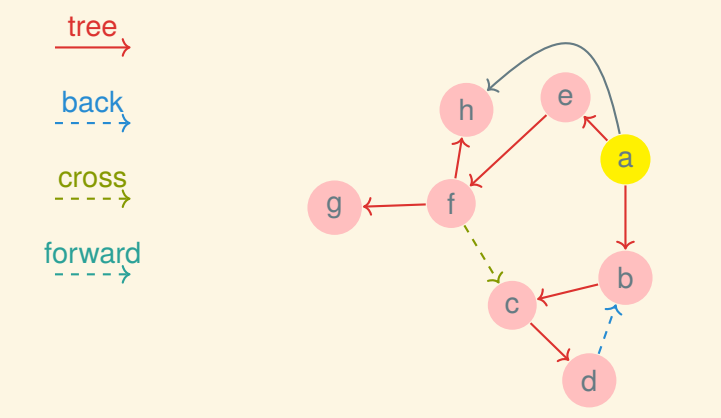

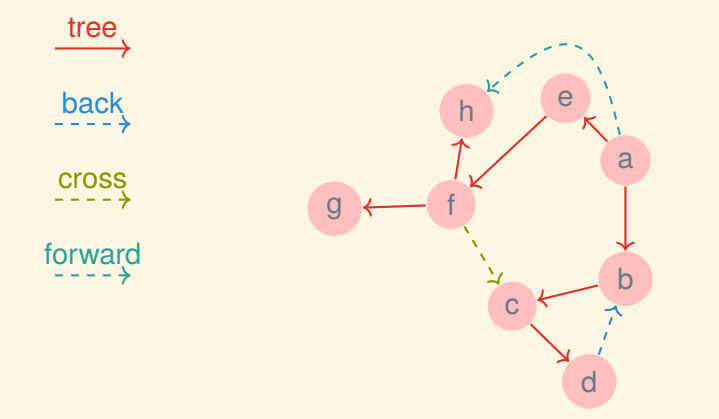

#### A DFS tree

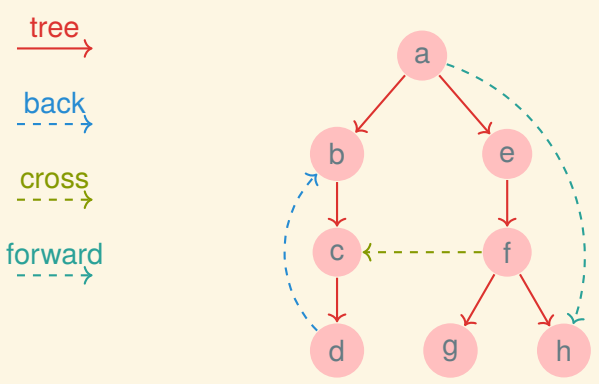

#### DFS for cycle detection

```
Procedure FindCycle(graph)is
   started \leftarrow new array (same size as graph, filled with false);
   finished \leftarrow new array (same size as graph, filled with false);
   Procedure Visit(v)is
       if not finished[v] then
          if started[v] then
              we found a cycle!
          end
          started[v] ← true;
          for u in Successors(graph, v) do
           Visit(u)
          end
          finished[V] \leftarrow true;
       end
   end
   for v in Vertices(graph) do
      Visit(v)
   end
end 12
```
#### Breadth-first search

```
Procedure BFS(graph, start)is
   preds ← new array (same size as graph, filled with false);
   todo ← new queue;
   preds[start] ← true;
   Enqueue(todo, start);
   while todo is not empty do
       v ← Dequeue(todo);
       for u in Successors(graph, v) do
           if not preds[u] then
              preds[u] \leftarrow v;Enqueue(todo, u)
           end
       end
   end
   return preds
end
```
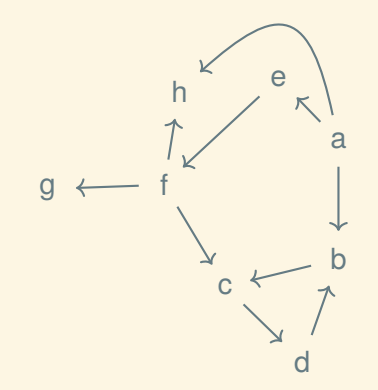

a

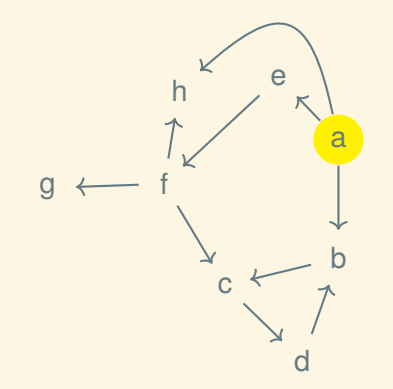

b e h

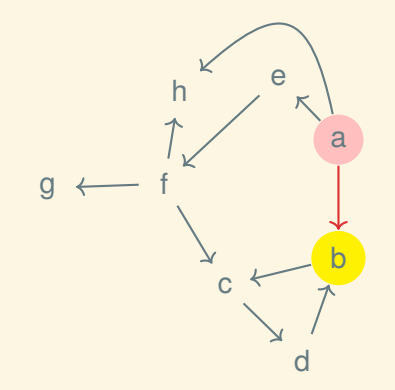

e h c

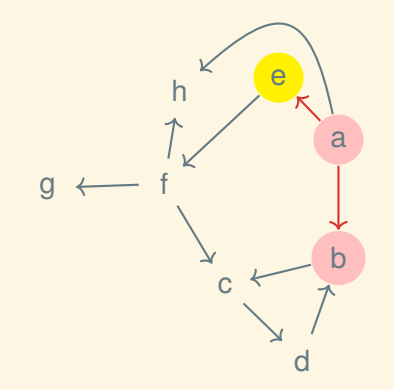

h c f

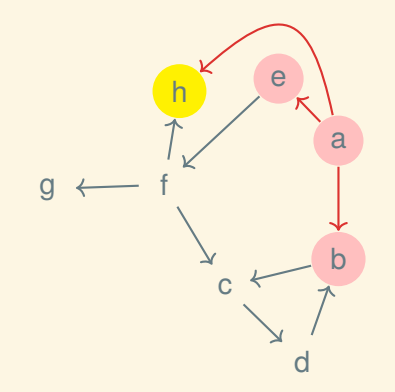

c f

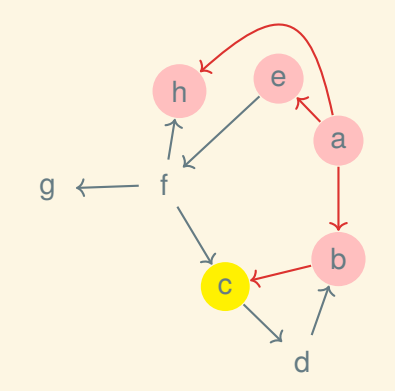

f d

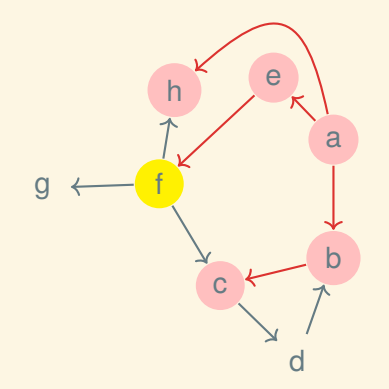

d g

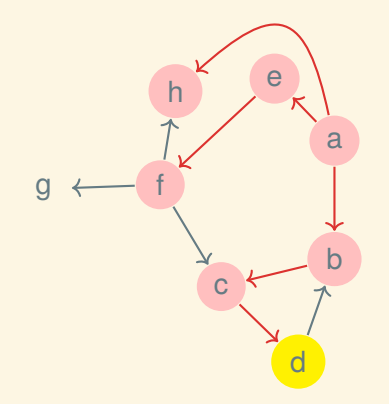

g

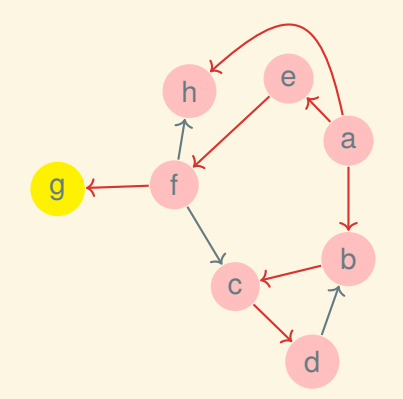

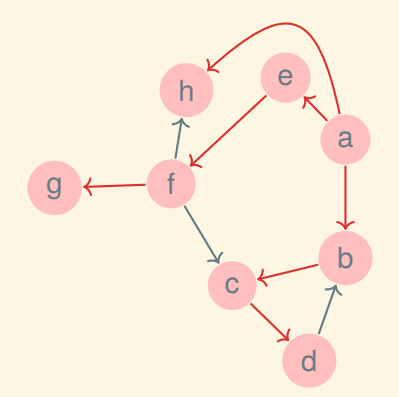

#### Generic graph search

If *todo* is a stack we get DFS; if *todo* is a queue we get BFS:

```
Procedure Search(graph, start)is
   \textit{preds} \leftarrow new array (same size as graph, filled with false);
   todo ← new collection;
   preds[start] ← true;
   Add(todo, start);
   while todo is not empty do
        v ← Remove(todo);
       for u in Successors(graph, v) do
           if not preds[u] then
               preds[u] \leftarrow v;Add(todo, u)
            end
        end
   end
   return preds
end
```
#### Next time: shortest paths